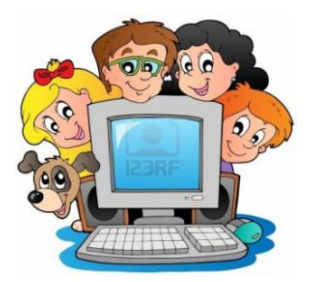

## **Zajęcia komputerowe – kl. II**

Karta pracy na semestr I

Nazwisko i imię………………………………………………………….

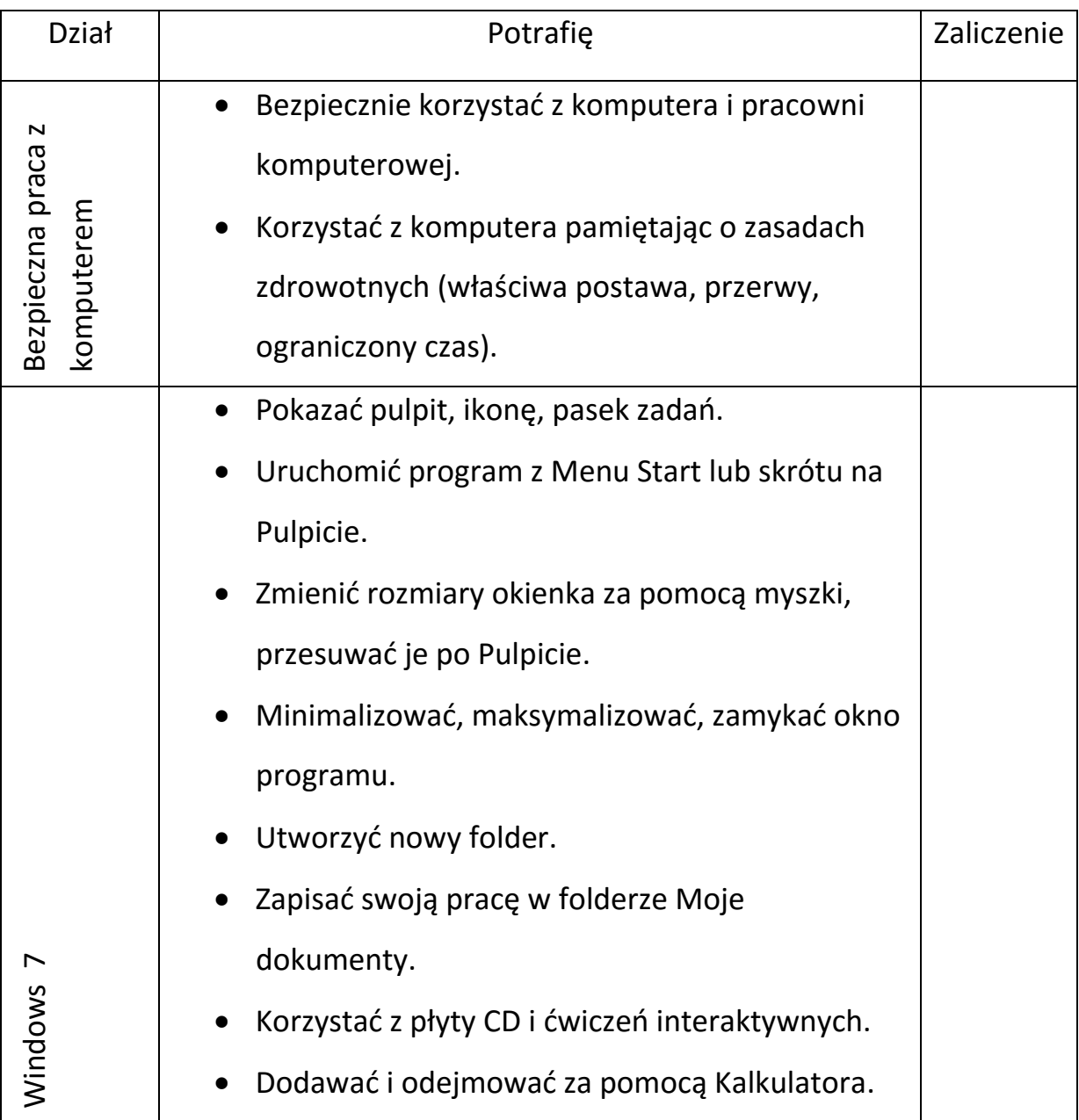

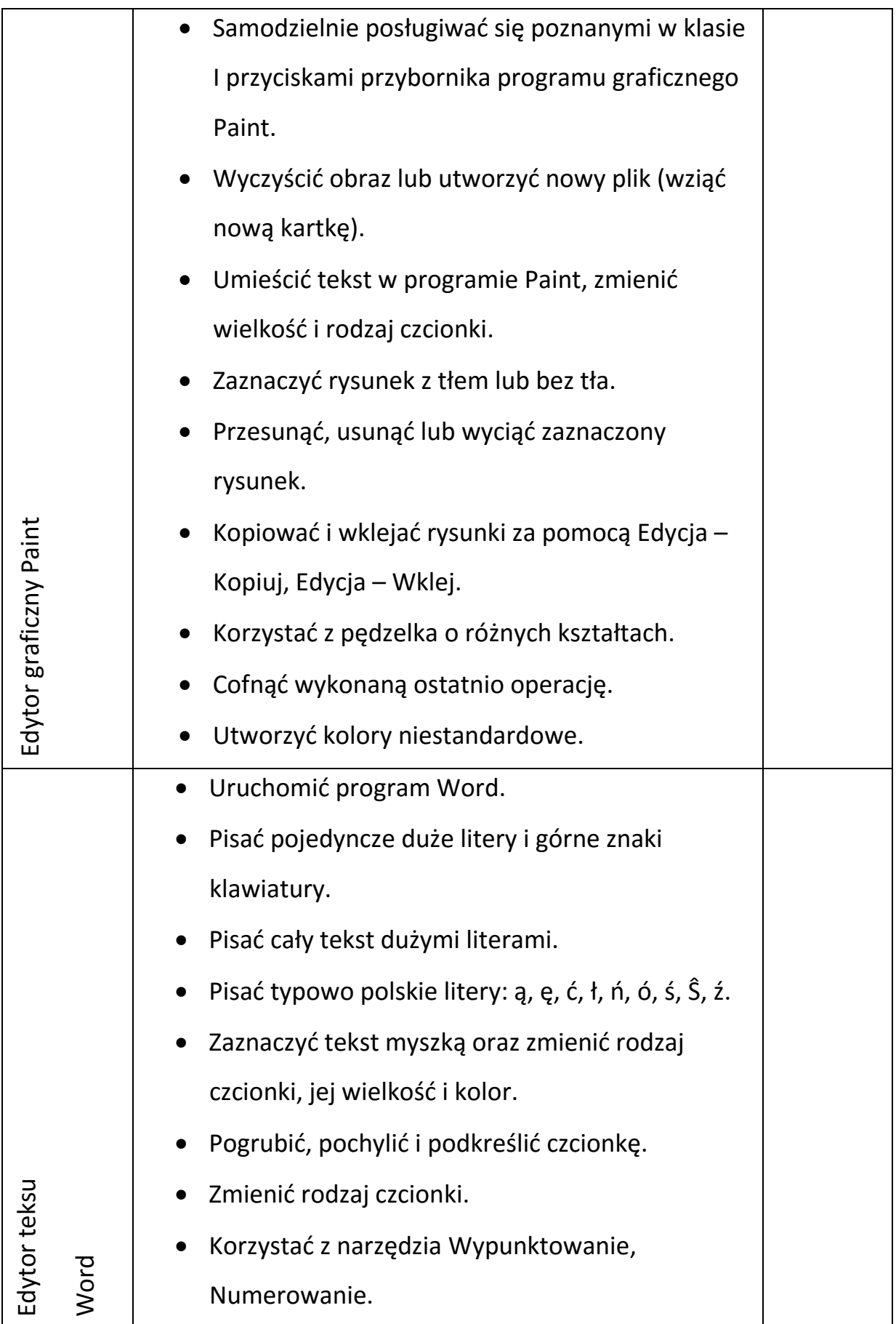